## *VTT* **KID 1**

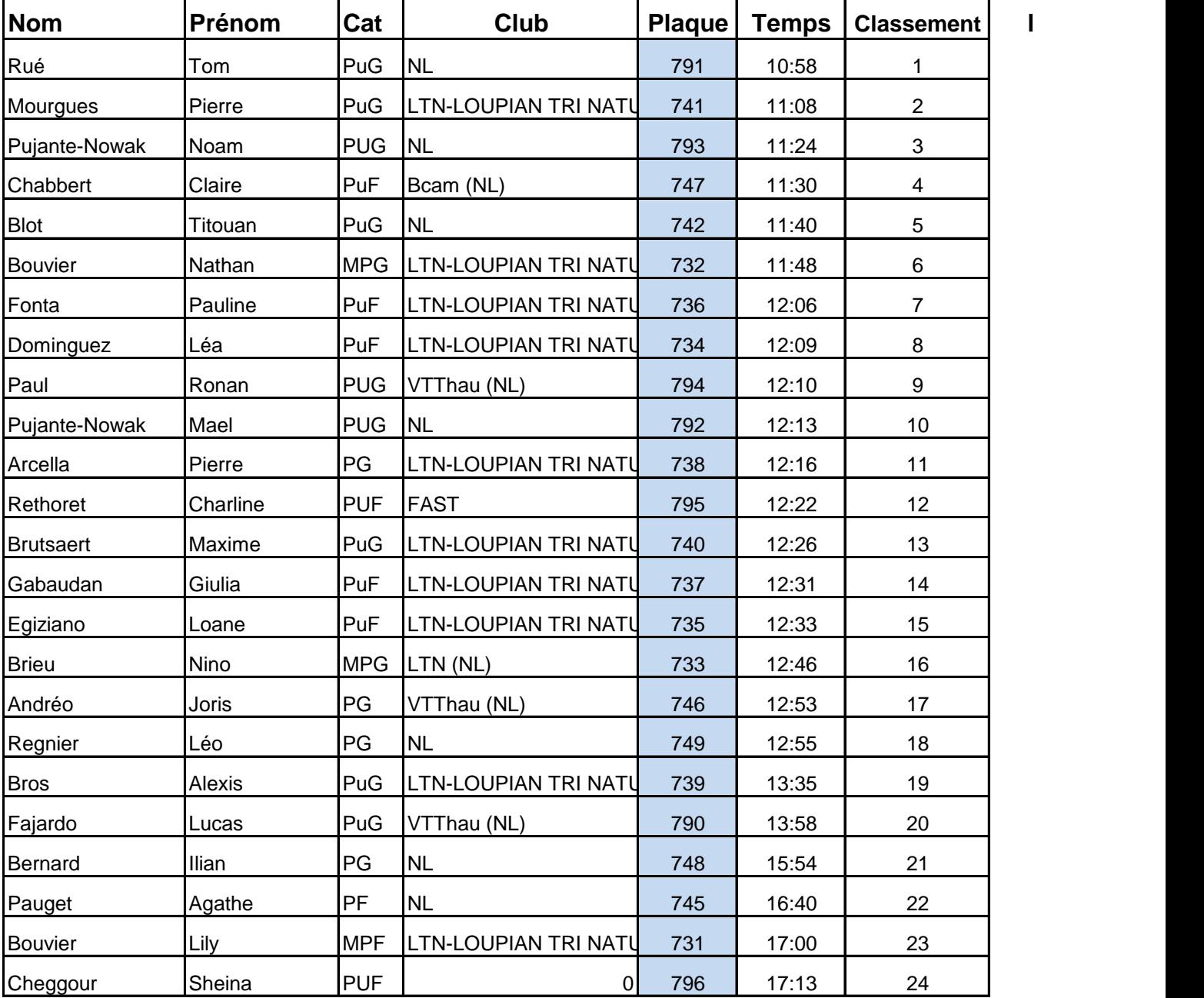

## Départ à: 11:11:26

## **Heure d'arrivée**

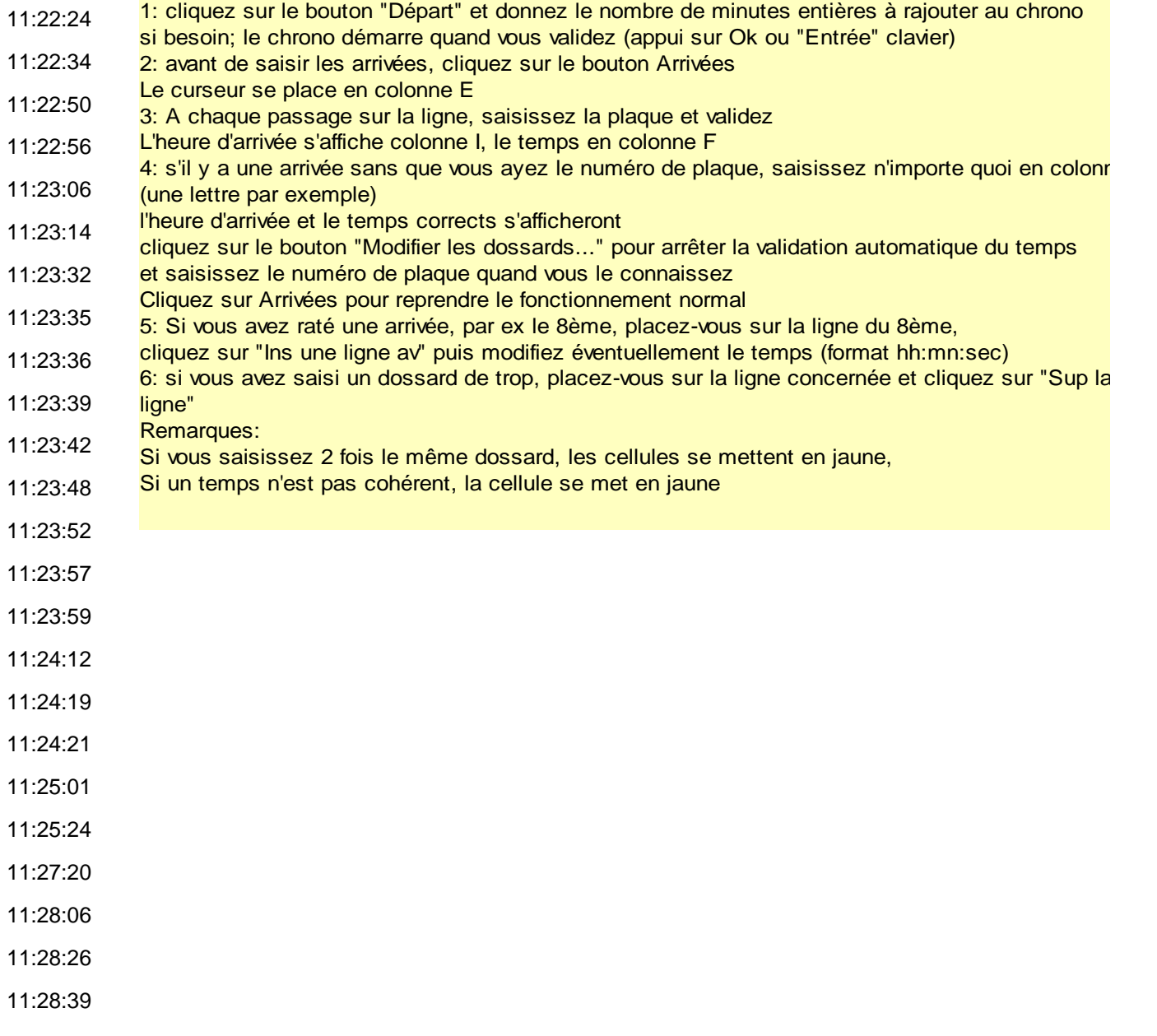

 $\overline{\mathsf{a}}$  and  $\overline{\mathsf{b}}$ 

 $\mathbf{a}$  saisi un dossard de trop, placez-vous sur la ligne concernée et c